#### **на комплексную услугу, состоящую из:**

- 1. Проведение комплексного кадрового аудита рабочих мест СМСП с целью приведения системы управления персонала предприятия в соответствии с законодательством РФ.
- 2. Проведение специальной оценки условий труда на предприятии на 16 шт. наименований должностей и 49 рабочих мест.

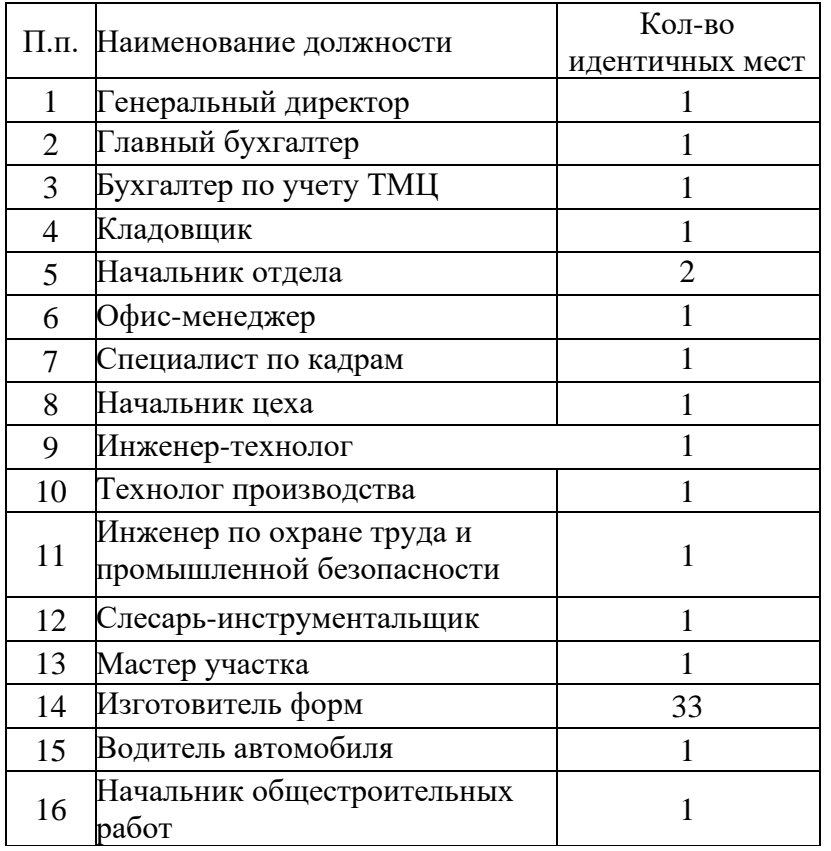

#### Перечень рабочих мест

- Перечень рабочих мест, на которых проводилась специальная оценка условий труда, с указанием вредных и (или) опасных производственных факторов, которые идентифицированы на данных рабочих местах.

- Перечень подлежащих исследованиям (испытаниям) и измерениям вредных и (или) опасных производственных факторов.

- Карты специальной оценки труда, содержащие сведения об установленном экспертом организации, проводящей специальную оценку труда, классе (подклассе) условий труда на конкретных рабочих местах.

- Протоколы проведения исследований (испытаний) и измерений идентифицированных вредных и (или) опасных производственных факторов.

- Сводная ведомость специальной оценки труда.

- Заключение эксперта организации, проводящей специальную оценку условий труда.

- Весь пакет документов по СОУТ – предоставить заказчику в 1 -х экземпляре.

**Заказчику услуги предоставить вышеперечисленные документы с предварительным согласованием до окончательного утверждения документов.**

# Заявитель: **ОБЩЕСТВО С ОГРАНИЧЕННОЙ ОТВЕТСТВЕННОСТЬЮ «ВОЛГОГРАДСКИЙ КОМПОЗИТНЫЙ ЗАВОД»**

Телефоны и e-mail: руководителя (8442) 962 462, info@kompozitzavod.ru контактного лица:  $8961-074-04-45$ ;  $\frac{1}{100}$  kompozitzavod.ru

### **на комплексную услугу, состоящую из:**

- 1. Содействие в проведении сертификации, декларировании, аттестации/технические условия.
- 2. Содействие в получении протокола испытаний на продукцию.

## **Объем услуг:**

1. Содействие в проведении сертификации, декларировании, аттестации/технические условия

-Оформление декларации на соответствие ТРТС 025/2011 «О безопасности мебельной продукции»

Мебель на металлокаркасе: Стулья, кресла, банкетки, табуреты, скамьи, пуфы, диваны, кушетки, тахты, кресла.

ГОСТ 19917-2014 "Мебель для сидения и лежания. Общие технические условия".

- Оформление декларации на соответствие ТРТС 025/2011 «О безопасности мебельной продукции»

Мебель на металлокаркасе: Столы (обеденные, письменные, туалетные, журнальные, компьютерные, столы для теле-, радио-, видеоаппаратуры, для телефонов, для террас и прихожих.) ГОСТ16371-2014 «МЕБЕЛЬ. Общие технические условия».

- Оформление декларации на соответствие ТРТС 025/2011 «О безопасности мебельной продукции»

Мебель на металлокаркасе: Шкафы, тумбы, стеллажи, секретеры, комоды, трюмо, трельяжи и прочие изделия (сундуки, этажерки, ширмы, подставки, вешалки, ящики, полки) ГОСТ 16371-2014 «МЕБЕЛЬ. Общие технические условия».

2. Содействие в получении протокола испытаний на продукцию

-Оформление протокола на соответствие ТРТС 025/2011 «О безопасности мебельной продукции»

Мебель на металлокаркасе: Стулья, кресла, банкетки, табуреты, скамьи, пуфы, диваны, кушетки, тахты, кресла.

ГОСТ 19917-2014 "Мебель для сидения и лежания. Общие технические условия".

- Оформление протокола на соответствие ТРТС 025/2011 «О безопасности мебельной продукции»

Мебель на металлокаркасе: Столы (обеденные, письменные, туалетные, журнальные, компьютерные, столы для теле-, радио-, видеоаппаратуры, для телефонов, для террас и прихожих.) ГОСТ16371-2014 «МЕБЕЛЬ. Общие технические условия».

- Оформление протокола на соответствие ТРТС 025/2011 «О безопасности мебельной продукции»

Мебель на металлокаркасе: Шкафы, тумбы, стеллажи, секретеры, комоды, трюмо, трельяжи и прочие изделия (сундуки, этажерки, ширмы, подставки, вешалки, ящики, полки) ГОСТ 16371-2014 «МЕБЕЛЬ. Общие технические условия».

Заявитель: Индивидуальный предприниматель Теплова Оксана Владимировна Телефоны и e-mail: 8-988-988-85-59, [sertecoprom@yandex.ru](mailto:sertecoprom@yandex.ru)

#### **на комплексную услугу, состоящую из:**

- 1. Консультация по вопросам регистрации прав на результаты интеллектуальной деятельности.
- 2. Проведение предварительного поиска по товарному знаку.
- 3. Содействие в проведении работ по защите прав на результаты интеллектуальной деятельности и приравненные к ним средства индивидуализации юридических лиц, товаров, работ, услуг.

Заявитель: Индивидуальный предприниматель Черкасова Ирина Валерьевна

Телефоны и e-mail: Руководителя 8-937-534-56-06, **director@art-tkani.ru** контактного лица 8-937-082-66-42

### **на услугу:**

Предоставление инжиниринговых цифровых технологий (проведение доработок по сайту chisteam.ru)

Заявитель: Общество с ограниченной ответственностью «Чистим»

Телефоны и e-mail: 7 909 388-85-85, top@chisteam.ru

### **Объем работ:**

- 1. Произвести редизайн сайта согласно нового бренд-бука. Поменять фавикон, иконки и прочее. Переработать главную страницу. Страницу карточки товара, каталога, контактов, страницу 404 ошибки, дизайн pop-up окна для подписки. Обязательно учесть все вопросы, связанные с SEO.
- 2. Переверстать сайт по ширине, сделать резиновым. Максимальная ширина 1200 или иная?
- 3. Сверстать мобильную версию сайта для планшетов и мобильных телефонов согласно разработанному заданию заказчика вместе с исполнителем.
- 4. Раздел контакты. Страница должна открываться на городе присутствия. Если данного города в контактах нет, то открывать город Москва.
- 5. Каталог: изменить структуру по утвержденному списку. Обязательно учесть нюансы по SEO, чтобы не просели позиции по товарам.
- 6. Сделать прилипающую шапку с корзиной, телефоном, городом и подтверждением города
- 7. Переверстать шапку. Место, где размещены телефоны надо реализовать следующим образом: внизу городской телефон в зависимости от филиала, под этим номером надпись **«Пн – Пт с 9.00 до 18.00»;** наверху размещаем телефон 8800, под этим номером надпись «**Звонок по России бесплатный».**

 Надпись **«Заказы на сайте принимаются круглосуточно»** разместить над модулем Корзина.

 В шапке переименовать раздел «Акция» в «Акции». Кнопка «Каталог» надо выделить фоном как на komus.ru. Кнопку «Найти» тоже выделить.

 Рядом с иконкой корзины добавить кнопку «Оформить заказ». По умолчанию эта кнопка серая, при пополнении корзины товаров она должна стать красной. При нажатии на нее должен быть осуществлен переход в корзину.

 При добавлении товара в корзину вылезает уведомление «Товар добавлен в корзину» серого цвета. Нужно сделать, чтобы это уведомление появлялось сверху как на [https://www.officemag.ru/.](https://www.officemag.ru/)

8. Сделать страницу с отзывами.

Нужно добавить **раздел с отзывами** (в виде скринов или в виде текста, перенести на эту страницу благодарственный отзывы со страницы https://chisteam.ru/about/), где будет форма для добавления отзыва на сайт (чтобы

пользователи могли оставить отзыв). Отзывы должны модерироваться нашими сотрудниками.

- 9. Сделать раздел «Услуги». Сейчас все услуги на одной странице https://chisteam.ru/service/, что снижает поисковый потенциал размещенных предложений, нужно создать **раздел Услуги**, каждую услугу разместить на отдельной странице.
- 10. Сделать Страницу «Партнеры». Поместить в раздел «О нас» Поставщики бренды. На эту страницу поместить сертификаты Дилера.
- 11. Переделать футер. Сам футер сделать чуть темнее основного фона. Шрифт разделов надо увеличить, нечитабельно. ТПП и Портал поставщиков сделать виднее. В блоке справа оставить телефон в зависимости от геолокации (шрифт покрупнее) и значки соцсетей.
- 12. Переделать наружную карточку товара. В корзину сделать крупнее и выделить цветом. Количество сделать более выразительно, как на примере.

Цену сделать покрупнее и красным цветом.

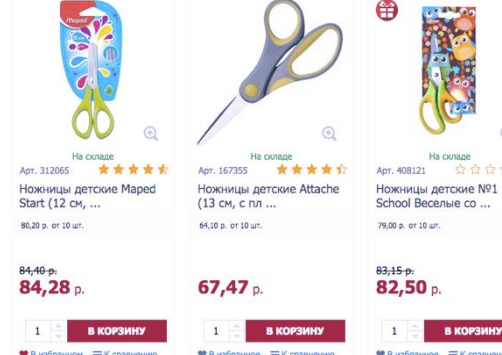

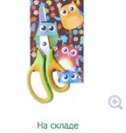

**BK**